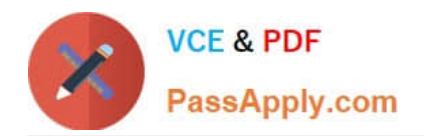

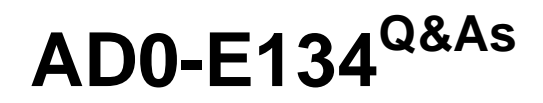

Adobe Experience Manager Developer Exam

# **Pass Adobe AD0-E134 Exam with 100% Guarantee**

Free Download Real Questions & Answers **PDF** and **VCE** file from:

**https://www.passapply.com/ad0-e134.html**

100% Passing Guarantee 100% Money Back Assurance

Following Questions and Answers are all new published by Adobe Official Exam Center

**C** Instant Download After Purchase

**83 100% Money Back Guarantee** 

- 365 Days Free Update
- 800,000+ Satisfied Customers

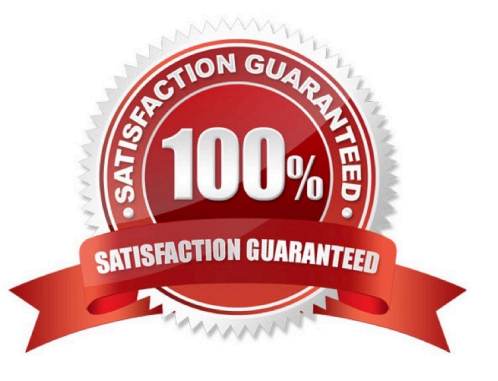

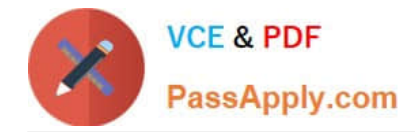

## **QUESTION 1**

An AEM server is overloaded with too many concurrently running workflows. The developer decides to reduce the number of concurrent workflows. What should be configured to reduce the number of concurrent workflows?

- A. The number of threads in Scheduler
- B. The number of threads in Apache Felix Jetty Http Service
- C. Launchers for each workflow
- D. Maximum Parallel Jobs in OSGI console

Correct Answer: D

Explanation: Maximum Parallel Jobs is a configuration property that controls how many workflows can run concurrently on an AEM instance. Reducing this value can help to avoid overloading the server with too many workflows. Reference: Workflow Engine Configuration section

### **QUESTION 2**

Which Maven plugin checks if all the requirements declarations made in OSGi bundles are satisfied by the capabilities declarations of other bundles included in the Maven project?

- A. maven-enforcer-plugin
- B. femaven-assembly-plugin
- C. content-package-maven-plugin
- D. aemanalyser-maven-plugin

Correct Answer: D

Explanation: The aemanalyser-maven-plugin is a Maven plugin that checks if all the requirements declarations made in OSGi bundles are satisfied by the capabilities declarations of other bundles included in the Maven project. This plugin ensures that the OSGi bundles are consistent and can be resolved at runtime. The plugin also checks for other issues such as API compatibility, package versioning, and bundle start order. References:

https://experienceleague.adobe.com/docs/experience-manager-cloud- service/implementing/developing/aem-projectcontent-package- structure.html?lang=en#build-analyzer-maven-pluginhttps://github.com/adobe/aemanalysermavenplugin

#### **QUESTION 3**

An AEM Developer receives requirements for Sling Models in a human-readable yaml format. A custom application needs to be built. The dependency is as shown:

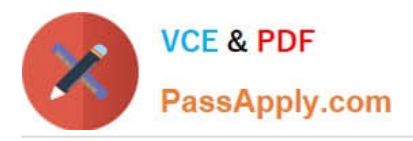

<dependency> <groupId>com.fasterxml.jackson.core</groupId> <artifactId>jackson-databind</artifactId> <version>2.8.4</version> <scope>provided</scope> </dependency> <dependency> <groupId>com.fasterxml.jackson.dataformat</groupId> <artifactId>jackson-dataformat-yaml</artifactId> <version>2.8.4</version> </dependency>

- A. 1. Create OSGI models to export as yaml
- 2. Configure mime type in Apache Sling MIME Type Service
- B. 1. Create OSGI models to export as yaml
- 2. Configure mime type in Apache Sling Servlet/Script Resolver and Error Handler
- C. 1. Create Sling models to export as yaml
- 2. Configure mime type in Apache Sling MIME Type Service
- D. 1. Create Sling models to export as yaml
- 2. Configure mime type in Apache Sling Referrer Filter
- Correct Answer: C

Explanation: To create Sling Models that can export data in a human-readable yaml format, the following steps are required: Create Sling models to export as yaml. Sling models are Java classes that can be used to represent resources in AEM. Sling models can use annotations to define how they can be adapted from a resource and how they can export data in different formats. To export data in yaml format, the Sling model class needs to use the @Model annotation with the resourceType parameter set to the resource type of the resource that the model represents. The Sling model class also needs to implement the org.apache.sling.models.annotations.Exporter annotation with the name parameter set to "jackson" and the extensions parameter set to "yaml". The Sling model class also needs to use the @JsonProperty annotation on the fields or methods that need to be exported in yaml format. Configure mime type in Apache Sling MIME Type Service. The Apache Sling MIME Type Service is an OSGi service that maps file extensions to MIME types and vice versa. To enable the yaml format for Sling models, the MIME Type Service needs to be configured with a new entry for the yaml extension and its corresponding MIME type, which is "application/x-yaml". This can be done by creating an OSGi configuration for the org.apache.sling.commons.mime.internal.MimeTypeServiceImpl service and adding the entry "yaml=application/x-yaml" to the mime.types property. References:

https://sling.apache.org/documentation/bundles/models.html https://sling.apache.org/documentation/bundles/mime-typesupport-commons- mime.html

### **QUESTION 4**

Refer to the exhibit.

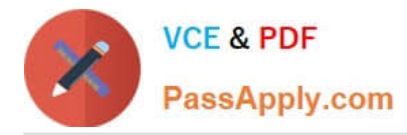

<div class="list"> <ul data-sly $list="currentPage-listChildren">>li>This is a sample HTLsnippet\n
$$
/li><|ul><|div>
$$$ {currentPage.listChildren}"> <li>This is a sample HTL snippet</li>  $<$ /ul> </div>

The current page has three children.

What is the final rendered html output for the code snippet?

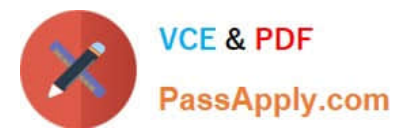

<div class='list'>  $|<sub>U</sub>|$ <li>This is a sample HTL snippet</li> <li>This is a sample HTL snippet</li> <li>This is a sample HTL snippet</li>  $\langle$ /ul>  $\leq$ /div>  $A.$  </div><br>
<div class='repeat'>  $||$ <li>This is a sample HTL snippet</li> <li>This is a sample HTL snippet</li> <li>This is a sample HTL snippet</li>  $\langle$ /ul>  $<$ /div> <div class='list'> <ul> <li>This is a sample HTL snippet</li>  $<$ /ul>  $<sub>ul</sub>$ </sub> <li>This is a sample HTL snippet</li>  $<$ /ul> <ul> <li>This is a sample HTL snippet</li>  $<$ /ul> </div>  $\tilde{B}$ <div class='repeat'>  $<$ ul> <li>This is a sample HTL snippet</li>  $<$ /ul>  $\leq$ ul> <li>This is a sample HTL snippet</li>  $\le$ /ul> <ul> <li>This is a sample HTL snippet</li>  $<$ /ul>  $\le$ /div> <div class='list'> <ul> <li>This is a sample HTL snippet</li>  $\langle 111 \rangle$ <ul> <li>This is a sample HTL snippet</li>  $<$ /ul> <ul> <li>This is a sample HTL snippet</li>  $C.$  </ul> </div> <div class='repeat'>  $<$ ul> <li>This is a sample HTL snippet</li> <li>This is a sample HTL snippet</li> <li>This is a sample HTL snippet</li>  $<$ /ul> </div> <div class="list"> <ul> <li>This is a sample HTL snippet</li> <li>This is a sample HTL snippet</li> <li>This is a sample HTL snippet</li>  $\lt$ /ul>  $<$ /div> <div class="repeat">  $\leq$ ul> D.<br>
<li>This is a sample HTL snippet</li>  $<$ /ul>  $\leq$ ul> <li>This is a sample HTL snippet</li>  $\langle$ /ul> <ul> <li>This is a sample HTL snippet</li>  $<$ /ul> </div>

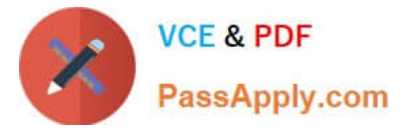

- A. Option A
- B. Option B
- C. Option C
- D. Option D
- Correct Answer: D

# **QUESTION 5**

An AEM application has a Header and Footer authored on every page.

The customer asks for the following:

1.

A centralized Header and Footer

2.

The ability to create a variation for both the Header and Footer

3.

Change the Header and Footer for specific time periods

4.

The ability to restore a previous version for both the Header and Footer

What should the developer use to meet the requirements?

A. Custom component

- B. Content fragment
- C. Static template
- D. Experience fragment

#### Correct Answer: D

Explanation: An experience fragment is a group of one or more components including content and layout that can be referenced within pages. Experience fragments allow authors to create variations for different channels and modify them for specific time periods. Experience fragments also support versioning and restoring previous versions. References:https://experienceleague.adobe.com/docs/experience-manager- 65/authoring/authoring/experiencefragments.html?lang=en

[AD0-E134 VCE Dumps](https://www.passapply.com/ad0-e134.html) [AD0-E134 Study Guide](https://www.passapply.com/ad0-e134.html) [AD0-E134 Braindumps](https://www.passapply.com/ad0-e134.html)